Correction IS 2019

## **Exercice 1 : Chiffre romain inverse (7 pts)**

```
t[0]='I'; t[1]='V'; t[2]='X'; t[3]='L'; t[4]='C'; t[5]='D'; t[6]='M'puiss10Dec2Rom(3, 3) -> MMM
puiss10Dec2Rom(9, 0) -> IX
puiss10Dec2Rom(9, 1) -> XC
traduit-dec2rom(t,3999) = MMMCMXCIX
Fonction puiss10Dec2Rom (t : tab-rom ; val, puis : entier) : chaine
Var c : chaine
Debut
   Selon (val) 
     0 \cdot c \leftarrow''
     1 : c \leftarrow t[puis*2]
     2 : c \leftarrow t[puis*2]+t[puis*2]
     3: c \leftarrow t[puis*2]+t[puis*2]+t[puis*2]4 : c \leftarrow t[puis*2]+t[puis*2+1]
     5: c \leftarrow t[puis*2+1]
     6 : c \leftarrow t[puis*2+1]+t[puis*2]7 : c \leftarrow t[puis*2+1]+t[puis*2]+t[puis*2]8: c \leftarrow t[puis*2+1]+t[puis*2]+t[puis*2]+t[puis*2]9 : c \leftarrow t[puis*2]+t[puis*2+2]
   FinSelon 
retourner(c)
Fin
Fonction traduit-dec2rom (t : tab-rom, n : entier) : chaine
Var puis : entier
     c : chaine
Début
  c \leftarrowpuis \leftarrow 0
  TantQue (n>0) faire
       c \leftarrow \text{puiss10Dec2Rom}(t, n \text{ mod } 10, \text{ puis}) + cpuis \leftarrow puis+1
      n \leftarrow n div 10
   FintantQue
retourner(c)
Fin
Exercice 2 : Pile (6 pts)
Fonction f(x : entire): entier;
Début
 S_i (x = 0) or (x = 1)Alors f \leftarrow 1Sinon f \leftarrow g(x + 2) (* @1 *)
 FinSi
Retourner(f)
Fin 
Fonction g(x : entier) : entier;
Début
Retourner(f(x - 3) + 5) (* (2 * )Fin
```
Simuler la pile sur l'appel écrire(f(6)){@0} dans le programme principal.

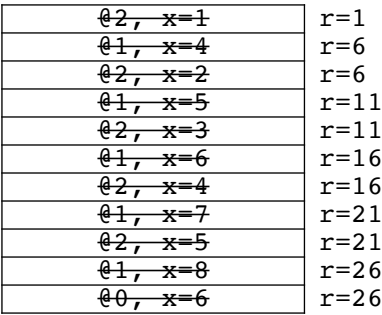

## **Exercice 3 : Dichotomie (7 pts)**

On considère deux [nombres réels](https://fr.wikipedia.org/wiki/Nombres_r%C3%A9els) a et b et une [fonction réelle](https://fr.wikipedia.org/wiki/Fonction_r%C3%A9elle) f [continue](https://fr.wikipedia.org/wiki/Continue) sur l'intervalle [a, b] telle que f(a) et f(b) soient de signes opposés. Supposons que nous voulions résoudre l'équation  $f(x) = 0$ . D'après le [théorème des valeurs intermédiaires](https://fr.wikipedia.org/wiki/Th%C3%A9or%C3%A8me_des_valeurs_interm%C3%A9diaires), f a au moins un zéro dans l'intervalle [a, b]. La méthode de dichotomie consiste à diviser l'intervalle en deux en calculant m =  $(a+b)/2$ . Il y a maintenant deux possibilités : ou f(a) et f(m) sont de signes contraires, ou f(m) et f(b) sont de signes contraires.

```
Programme dicho
const e=0.01
Fonction f(x : réel) : réel
Début
Retourne(x*x-10)
Fin
Fonction dicho-it(a,b : réel) : réel
Var m : réel
Début
 TantQue (b - a) > e Faire 
       m \leftarrow (a + b) / 2S_i (f(a)*f(m) < 0)Alors b \leftarrow mSinon a \leftarrow m FinSi
   FintTantQue
retourner(a)
Fin
Fonction dicho-rec(a,b : réel) : réel
Var r,m : réel
Début
  S_i (b-a) \leq eAlors r \leftarrow aSinon m \leftarrow (a+b)/2 Si (f(a)*f(m) <= 0) 
             Alors r \leftarrow dicho-rec(a,m)
             Sinon r \leftarrow dicho-rec(m,b)
           FinSi 
   FinSi
retourner(r)
Fin
Début
écrire('racine(10)= ', dicho-it(3,4))
écrire('racine(10)= ', dicho-rec(3,4)); 
Fin
```